# **Inheritance and Stack Applications**

Instructors: Sam McCauley and Dan Barowy April 6, 2022

• Remember to fill out the partner form this morning (asap if haven't done so far).

• Any questions?

## <span id="page-2-0"></span>**[Inheritance](#page-2-0)**

- We've been building towards inheritance throughout the course
- Seen it (and used it) a couple times
- Let's talk about it a bit more formally
- You'll use inheritance in Lab 9 (we'll revisit it briefly right before then)
- Use the extends keyword
- The subclass that you write inherits the fields (instance variables, static variables, etc.) and methods of the parent class
- Cannot access the *private* members of the parent class.
	- They're still there, and can be accessed by parent class methods
	- *Can* access protected members
- In short: subclasses allow us to *add functionality* to a class without rewriting it
- Can also *refine* classes for specific scenerios

• The subclass automatically calls the default constructor of the parent class

• Or, can use the super keyword on the first line of the constructor to call a different parent class constructor

• We'll come back to this before Lab 9

- I want to keep track of 136 students in a course
- 136 students have name, ID, grade just like any other student
- They also have ten *lab grades*
- How can we make a StudentIn136 class?
	- One option: just write it out
	- Much easier: use inheritance! Let's take a look

• Every object of a class is also an object of the parent class

• So: a Student In 136 is also a student

• We can, for example, sort Studentin136s using the code we wrote a few weeks ago. Let's see an example of that.

- You created a MyVector class: a Vector that can also sort
- Your MyVector class could access any public Vector methods. (Could also access protected methods.)
- The data [] array is private. What happens if we try to access it directly?
- The underlying array is a good example of when we want a variable to be private instead of protected: we really don't want anyone accessing it, even subclasses; any changes they want to make can be through the Vector interface
- Inheritance is perhaps the *main reason* people use object oriented programming
- So far: objects and class types help us create self-contained pieces of code that can help us store data about a single concept or accomplish a single task
- With inheritance: we have an easy way to modify our code for a new task
- Saves us work!

## Setting Up Java Class Hierarchy

- Every class has exactly one parent class
	- Cannot inherit from two different classes in Java!
	- If you do not state any parent class, then Object is the parent class
- So every class has a parent class, which has a parent class, which has a parent class, ..., which has Object as a parent
	- This is why "everything is an object" in Java!
- This leads to a hierarchy, which is what we've been visualizing.

#### Structure 5 Hierarchy

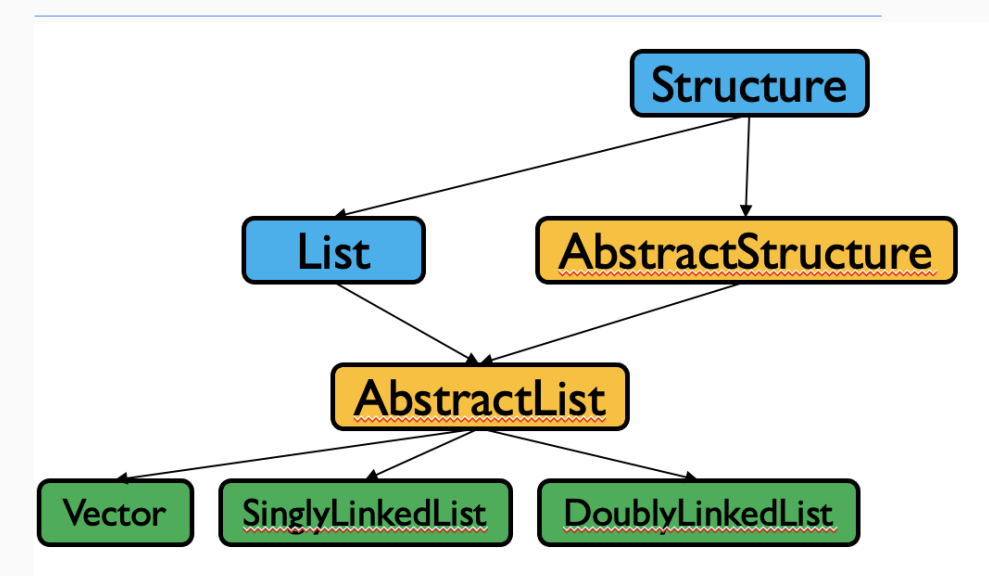

Idea: these lines represent that one class extends another. But, we still haven't

### Inheritance with Interfaces

- First: a class must extend exactly one other class (Object if none is given)
- But, a class may implement any number of Interfaces
	- Makes some sense: an interface is just a contract. It's possible that a class fits the requirements of many of these contracts.
- An Interface may extend another Interface
	- In fact, it can extend multiple interfaces...
- Same idea as classes: the interface "gets" the methods from its parent interface, and adds some more
- If a class implements this interface, it must implement all of the listed methods, plus all methods from its parent

### Structure 5 Hierarchy

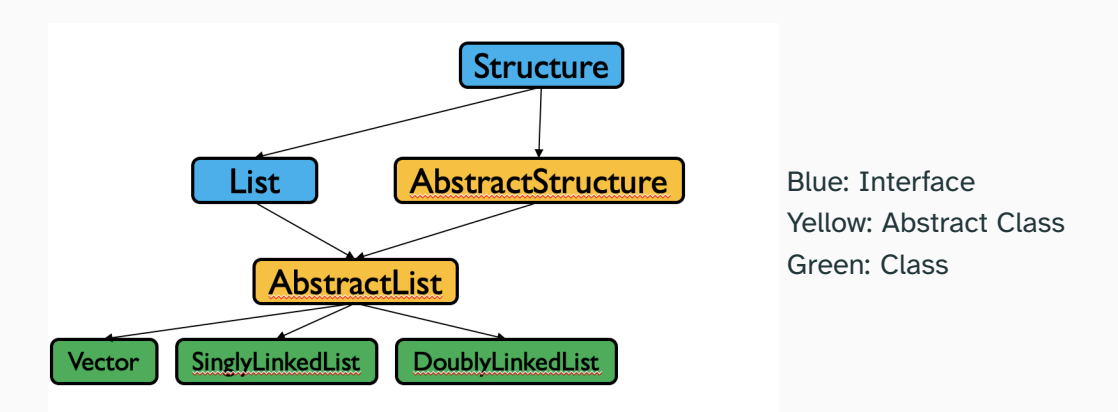

Idea: these lines represent that one class extends another; or that one interface extends another; or that a class implements an interface

## <span id="page-14-0"></span>**[Fitting Stacks Into Structure5](#page-14-0)**

### Putting the Classes Together

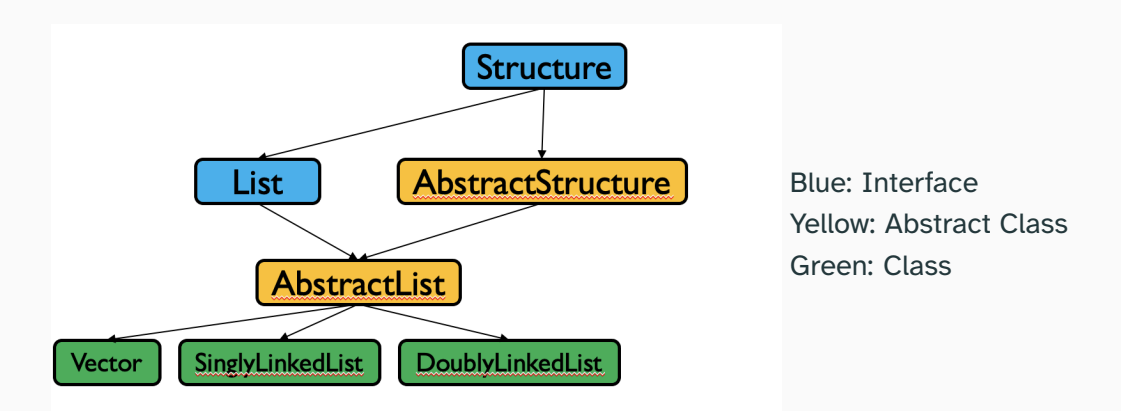

How can stacks and queues fit into structure5?

## Putting the Classes Together

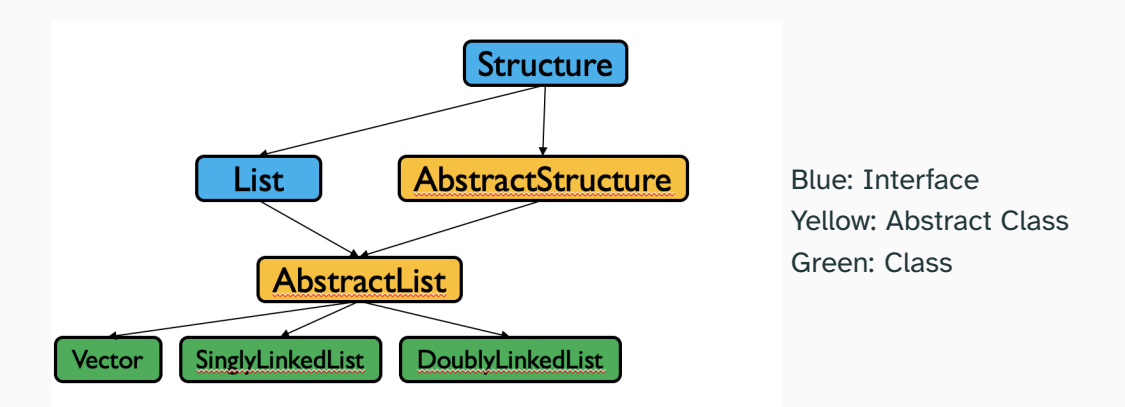

Where do stacks and queues go here? Are they a List? Are they a Structure? Let's look at both interfaces.

- They are not a List: don't have methods like get (int i) or indexOf ()
- They probably could be a Structure: methods like size() and clear() make sense, as do add() and remove()
	- This is a judgement call to some extent!
	- In structure5, stacks and queues do implement Structure

### Filling out structure5

- First: a Linear interface common to both stacks and queues, and an AbstractLinear abstract class
	- What qualities does a Linear structure have?
	- Can add and remove items!
	- Let's look quickly at the code
- Then, the Stack and Queue interface extend the Linear interface
- Have an AbstractStack and AbstractQueue abstract class
- Finally, each stack class implements Stack and extends AbstractStack (likewise for queues)
- What methods are common to all stacks?
- Hint: abstract classes are very good for implementing methods that just call other methods
- Hint 2: the Linear interface promised some methods that don't quite line up with the stack terminology...
- Idea: we can implement  $push()$  by calling  $add()$  and  $pop()$  by calling remove(), and so on
- Same for AbstractQueue!
- Let's take a look at them

#### Current Structure5 Universe

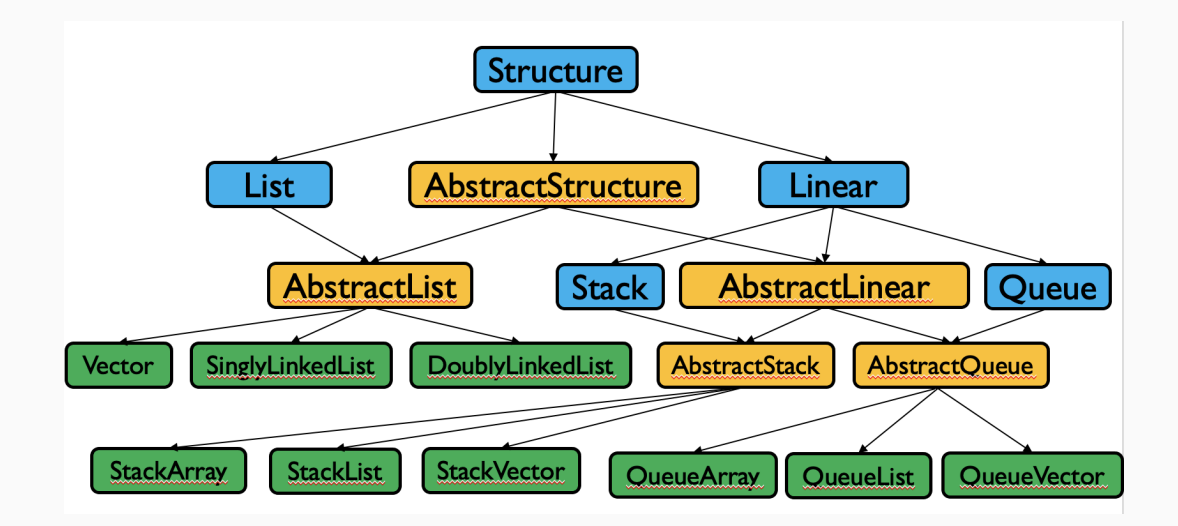